# Blending

# Blending

Learn to use the A component in RGBA color for

- · Blending for translucent surfaces
- · Compositing images
- - Antialiasing

# Opacity and Transparency Opaque surfaces permit no light to pass through • Transparent surfaces permit all light to pass • Translucent surfaces pass some light translucency = 1 – opacity (α)

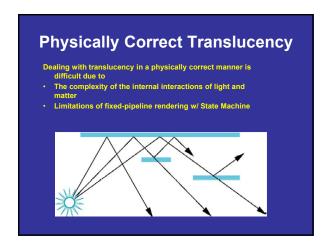

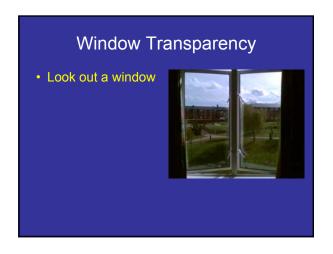

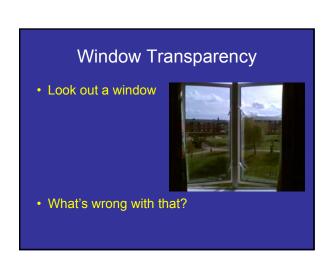

# Window Transparency

· Look out a window

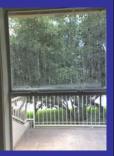

· What's wrong with that?

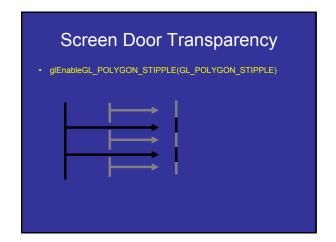

# Example

- Example 1
- Example 2

- Frame Buffer (assuming 32-bits)
  - Simple color model: R, G, B; 8 bits each
  - α-channel A, another 8 bits
- Alpha determines opacity, pixel-by-pixel
  - $-\alpha = 1$ : opaque
  - $-\alpha$  = 0: transparent
  - 0 <  $\alpha$  < 1: translucent
- Blend translucent objects during rendering
- Achieve other effects (e.g., shadows)

# Compositing

Back to Front

$$C_{out} = (1 - \alpha_c)C_{in} + \alpha_c C_c$$

• Front to Back

$$C_{out} = C_{in} + C_c \alpha_c (1 - \alpha_{in})$$

$$\alpha_{out} = \alpha_{in} + \alpha_c (1 - \alpha_{in})$$

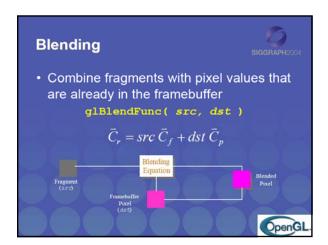

# **Blending**

- Blending operation
  - Source:  $\mathbf{s} = [\mathbf{s}_r \, \mathbf{s}_q \, \mathbf{s}_b \, \mathbf{s}_a]$
  - Destination:  $\mathbf{d} = [\mathbf{d}_r \, \mathbf{d}_q \, \mathbf{d}_b \, \mathbf{d}_a]$
  - $-\mathbf{b} = [\mathbf{b}_r \, \mathbf{b}_q \, \mathbf{b}_b \, \mathbf{b}_a]$  source blending factors
  - $-\mathbf{c} = [\mathbf{c}_r \ \mathbf{c}_q \ \mathbf{c}_b \ \mathbf{c}_a]$  destination blending factors
  - $d' = [b_r s_r + c_r d_{r_s}, b_g s_g + c_g d_g, b_b s_b + c_b d_b, b_a s_a + c_a d_a]$

#### **OpenGL Blending and Compositing**

Must enable blending and pick source and destination factors

glEnable(GL\_BLEND)
glBlendFunc(srcFactor, destFactor)
glBlendFuncSeparate(
srcRGB, destRGB, srcAlpha, destAlpha)

#### Blending GL ZURO (0, 0, 0) GL\_ONE GL\_SRC\_COLOR $(R_n, G_n, B_t)$ GL ONE MINUS SRC COLOR $(1, 1, 1) - (B_n G_n B_t)$ $(R_d, G_d, R_d)$ $(R_d, G_d, R_d)$ $(1, 1, 1) - (R_d, G_d, R_d)$ $(A_s, A_s, A_s)$ $(1, 1, 1) - (A_t, A_s, A_t)$ GL DST COLOR GL\_DST\_COLOR GL\_ONE\_MINUS\_DST\_COLOR GL\_SRC\_ALPHA GL\_ONE\_MINUS\_SRC\_ALPHA $1 - A_c$ GL\_DST\_ALPHA $(A_d, A_d, A_d)$ GL ONE MINUS DST ALPHA $(1, 1, 1) - (A_d, A_d, A_d)$ GL\_CONSTANT\_COLOR GL\_CONSTANT\_COLOR GL\_CONSTANT\_ALPHA $(A_c,A_c,A_c)$ $(1, 1, 1) - (A_i, A_i, A_i)$ GL\_ONE\_MINUS\_CONSTANT\_ALPHA $(1, 1, 1) - (A_{i1}, A_{i1}, A_{i}) = 1 - A_{i}$ $(f, f, f), f = \min(A_{i1}, 1 - A_{i}) = 1$ $(G_{i1}, G_{i1}, B_{i1}) = A_{i1}$ $(1, 1, 1) - (R_{i1}, G_{i1}, B_{i1}) = 1 - A_{i1}$ $(A_{i1}, A_{i2}, A_{i2}) = A_{i1}$ $(1, 1, 1) - (A_{i1}, A_{i2}, A_{i2}) = 1 - A_{i1}$ GL\_SRC\_ALPHA\_SATURATE GL\_ONE\_MINUS\_SRC1\_COLOR GL\_SRC1\_ALPHA GL\_ONE\_MINUS\_SRC1\_ALPHA

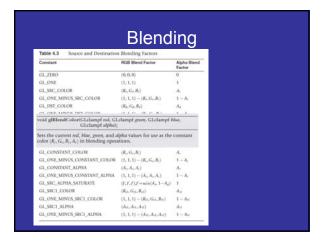

# glBlendEquation(...) glBlendEqationSeparate(...) GL\_FUNC\_ADD GL\_FUNC\_SUBTRACT GL\_REVERSE\_SUBTRACT GL\_MIN GL\_MAX In Table 4.4. G., and Cx represent the source and destination colors. The 5 and Dynamiests in the table represent the source- and destination-blending factors as specified with gilllendFunct) or gilllendfunct-separated. Table 4.4 Blending Equation Mathematical Operations Blending Made Premeter Blending Equation Mathematical Operations GL\_HING\_SIMTRACT GL\_FUNC\_SIMTRACT GL\_FUNC\_SIMTR

# **Blending Errors**

- Operations are not commutative (order!)
- · Operations are not idempotent
- · Limited dynamic range
- · Interaction with hidden-surface removal
  - Polygon behind opaque one should be hidden
  - Translucent in front of others should be composited
  - -Show Demo of the problem
  - Solution?

#### **Blending Errors**

- Interaction with hidden-surface removal
  - Draw Opaque geom first, then semitransparent
  - Use Alpha test:glAlphaFunc( GL\_GREATER, 0.1 )glEnable( GL\_ALPHA\_TEST )

#### **Blending Errors**

- Interaction with hidden-surface removal
  - Disable Z-test?
  - 2 polys: red (front) and blue (behind) on green background, 50% transparency
    - 1. Render background
    - 2. Render red poly
    - 3. Render blue poly

What happens (z-test enabled)?

### **Blending Errors**

- Interaction with hidden-surface removal
  - Disable Z-test?
  - 2 polys: red (front) and blue (behind) on green background, 50% transparency
    - 1. Render background
    - 2. Render blue poly
    - 3. Render red poly

What happens (z-test enabled)?

### **Blending Errors**

- Interaction with hidden-surface removal
  - Disable Z-test?
  - 2 polys: red (front) and blue (behind) on green background, 50% transparency
    - 1. Render background
    - 2. Render red poly
    - 3. Render blue poly

What happens (z-test disabled)?

## **Blending Errors**

- Interaction with hidden-surface removal
  - Disable Z-test?
  - 2 polys: red (front) and blue (behind) on green background, 50% transparency
    - 1. Render background
    - 2. Render blue poly
    - 3. Render red poly

What happens (z-test disabled)?

## **Blending Errors**

- · Interaction with hidden-surface removal
  - Polygon behind opaque one should be hidden
  - Translucent in front of others should be composited
  - Solution?
    - Two passes using alpha testing (glAlphaFunc): 1st pass
    - alpha=1 accepted, and 2nd pass alpha<1 accepted
    - make z-buffer read-only for translucent polygons (alpha<1) with glDepthMask(GL\_FALSE);
  - Demo

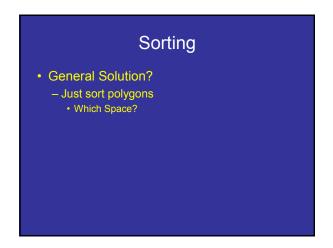

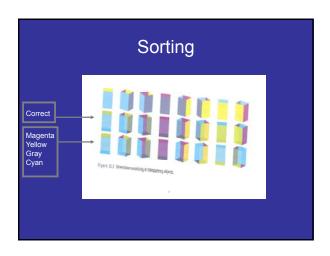

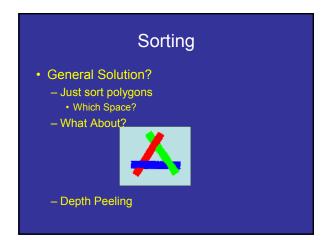

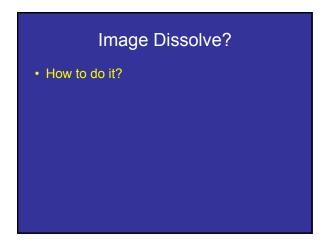

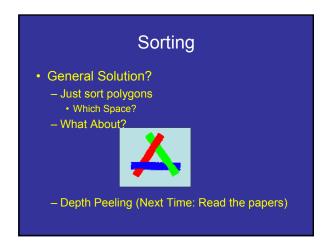

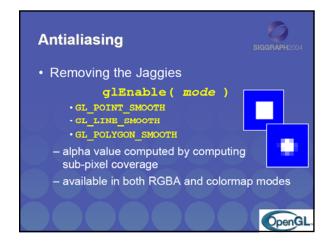

### **Antialiasing Revisited**

- · Single-polygon case first
- Set  $\alpha \,$  value of each pixel to covered fraction
- Use destination factor of "1  $\alpha$ "
- Use source factor of "α"
- · This will blend background with foreground
- · Overlaps can lead to blending errors

#### Antialiasing with Multiple Polygons

- Initially, background color  $C_0$ ,  $a_0 = 0$
- Render first polygon; color C₁ fraction α₁

$$- \mathbf{C}_d = (1 - \alpha_1)\mathbf{C}_0 + \alpha_1\mathbf{C}_1$$

- $-\alpha_d = \alpha_1$
- Render second polygon; assume fraction  $\alpha_2$
- If no overlap (case a), then

$$- \mathbf{C'_d} = (1 - \alpha_2)\mathbf{C_d} + \alpha_2\mathbf{C_2}$$

$$-\alpha'_d = \alpha_1 + \alpha_1$$

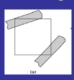

#### Antialiasing with Multiple Polygons

- Now assume overlap (case b)
- Average overlap is a<sub>1</sub>a<sub>2</sub>
- So  $a_d = a_1 + a_2 a_1 a_2$
- · Make front/back decision for color as usual

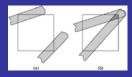

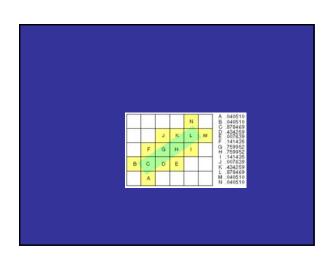

# Antialiasing in OpenGL

- Avoid explicit  $\alpha$ -calculation in program
- Enable both smoothing and blending

glEnable(GL\_POINT\_SMOOTH);
glEnable(GL\_LINE\_SMOOTH);
glEnable(GL\_BLEND);
glBlendFunc(GL\_SRC\_ALPHA,GL\_ONE\_MINUS\_SRC\_ALPHA);

 Can also hint about quality vs performance using glHint(...)

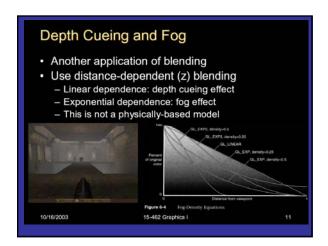

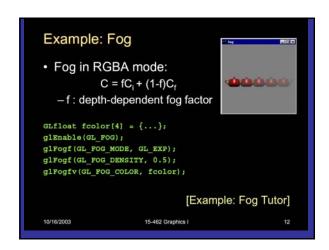

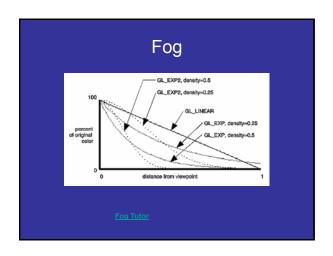

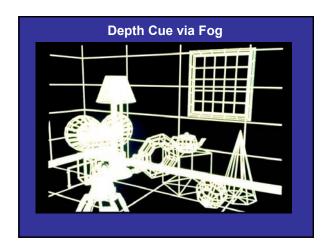

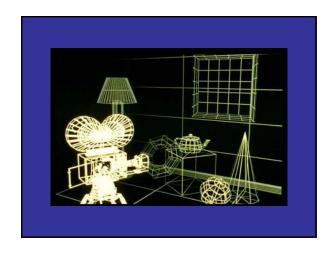

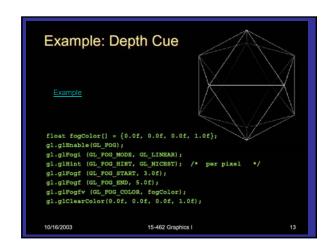